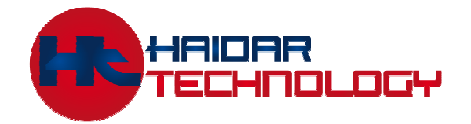

## **HAIDAR TECHNOLOGY, LLC. The Next Generation Of Intelligent Embedded GUI Systems**

WWW.haidartechnology.com **(614) 389-3022 Sales@haidartechnology.com** 

# SNT-EVL-D **SegeNT Evaluation Board**

## **Hardware Reference Manual REV 1.00**

 Revision 1.00 Issue Date: 1/20/2014 © Copyright Haidar Technology 2007 – 2014

## **Important Notice:**

Haidar Technology products are not designed, intended, authorized, or warranted to be suitable for use in life-support applications, devices, or systems, or in other critical applications. Haidar Technology and the buyer agree that Haidar Technology will not be liable for incidental or consequential damages arising from the use of Haidar Technology products. It is the user's responsibility to protect life and property against incidental failure. Haidar Technology reserves the right to make changes and improvements to its products without providing notice

## **1. Overview**

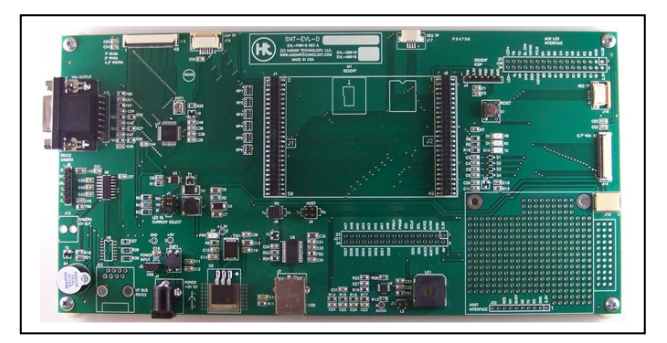

SNT-EVL-D is a development board for Haidar's SegeNT GUI controller board. It is used to evaluate and demonstrate the functionality of SegeNT controller board.

SNT-EVL-D can be interfaced to many different display sizes via the built-in interface or via the generic LCD interface connector. Resistive and Capacitive touch panels are supported.

**Please see "SegeNT Software Manual" and "SegeNT Hardware Manual" for more information about the operation and the commands of SegeNT.** 

#### **2. Features**

- Ready to use LCD module
- On board LCD back light driver
- On board Audio amplifier
- On board USB to RS232 converter
- On board +3.3V linear converter
- Can be powered from external +5V or directly for the USB port
- Optional VGA output that can be connected to a PC monitor
- On board Buzzer
- Generic Display interface through 34-pin header
- Analog input, Digital IO and PWM outputs are accessible via 34-pin header
- Prototype Area

### **3. Board Dimensions**

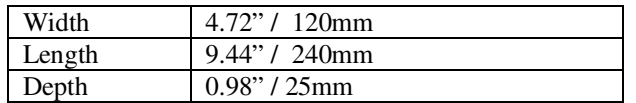

## **4. Electrical Characteristics**

#### **SNT-EVL-D requires 5V DC. Exceeding the supply voltage over the typical value (5V) will cause a permanent damage to the board and to the attached LCD and void your warranty.**

Current draw is as follows:

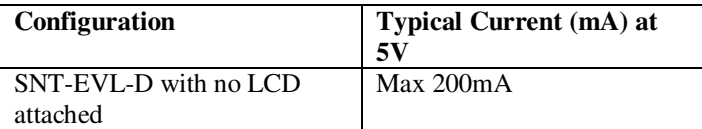

#### **5. Environmental**

The standard SNT-EVL-D board is rated for commercial temperature operation of -20 to 85ºC.

#### **6. Electrical Specifications**

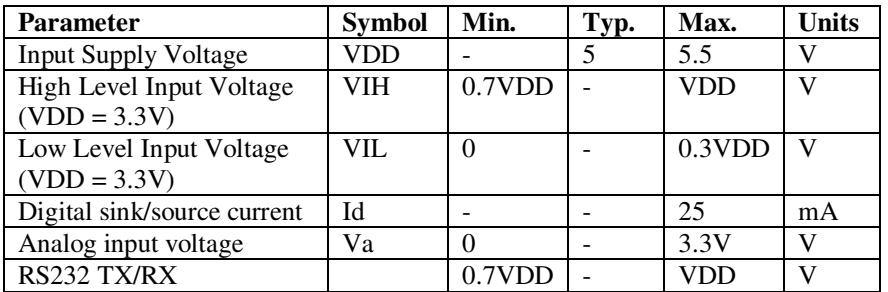

**Warning: RX and TX use a CMOS level of 3.3V. Connecting them to standard (PC) RS232 with +/- 12V or other will damage the controller and void your warranty.** 

## **7. Board Hardware**

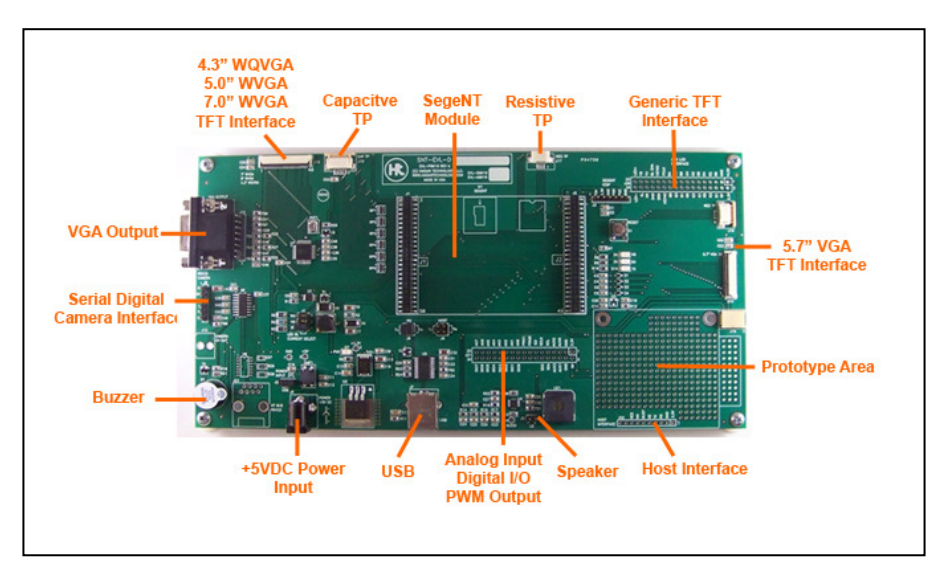

## **8. Supported Display Modules**

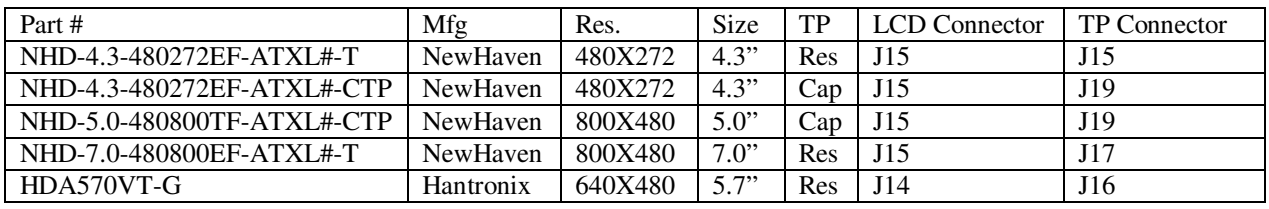

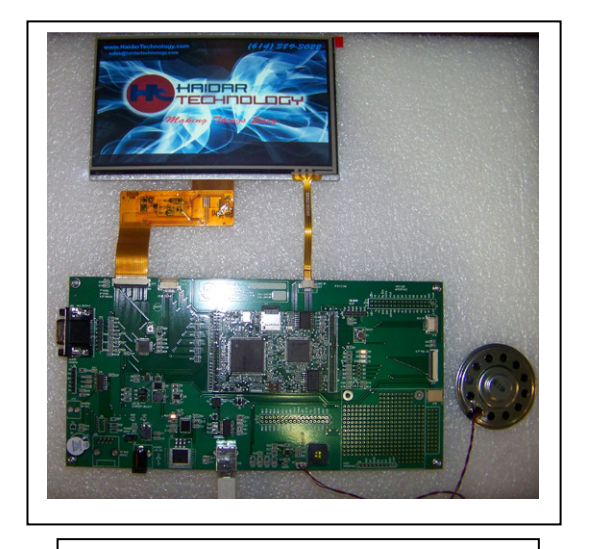

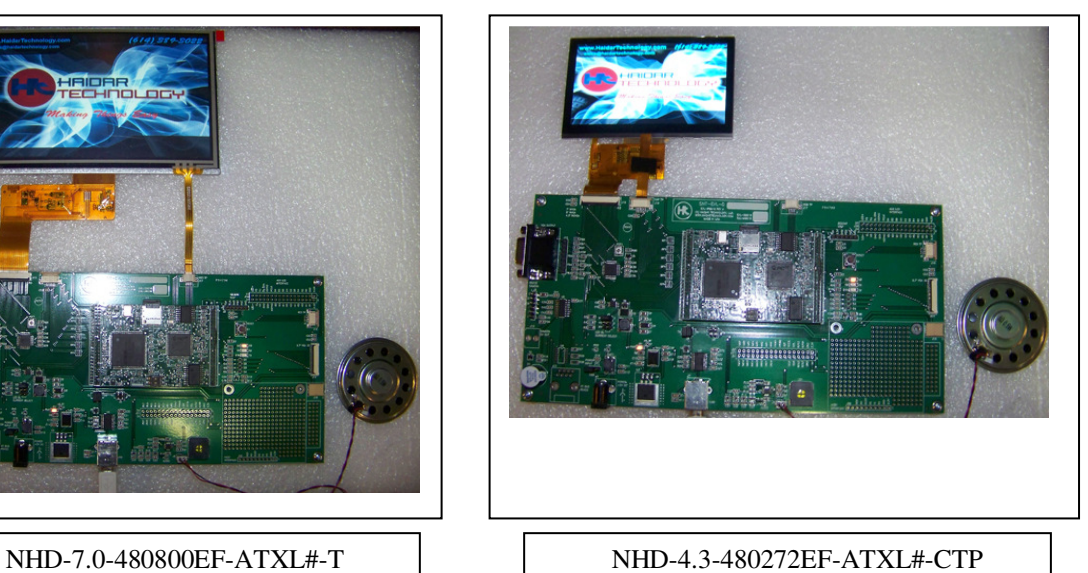

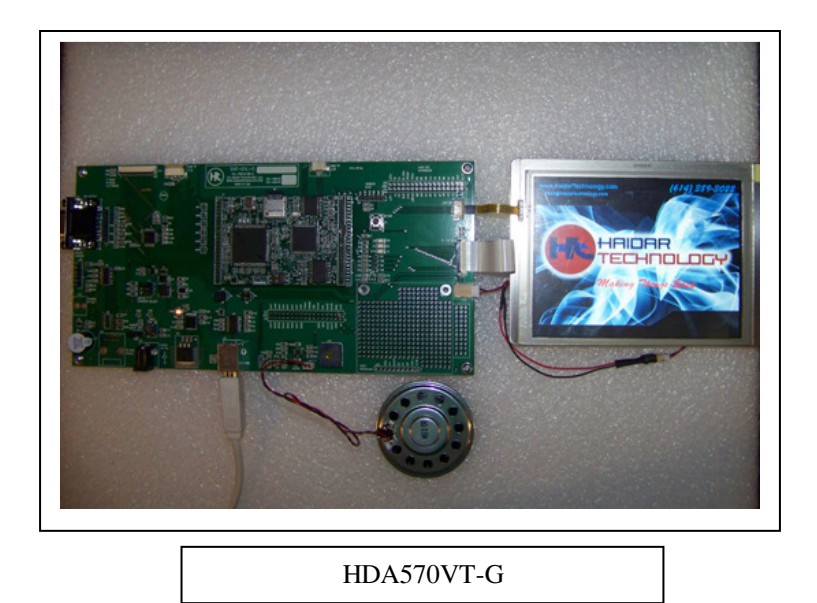

## **9. USB**

USB to RS232 converter is used to connect the board to a PC running Haidar's uiLAB software. Jumpers J6 and J8 are used to connect SegeNT to the USB or to the Host.

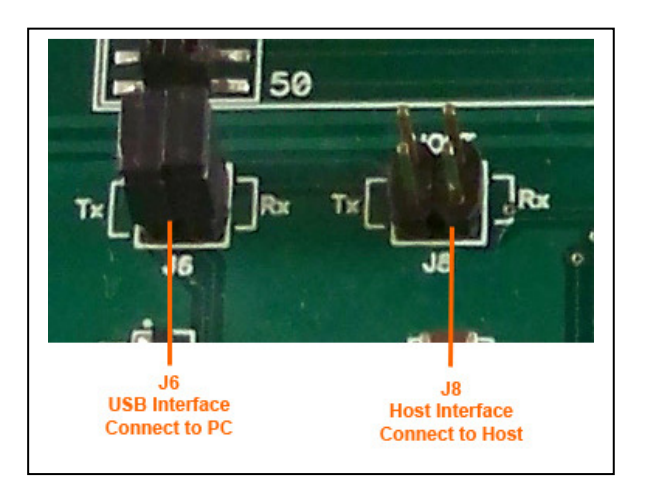

When both RX and TX of jumper J6 are installed, the board is connected to the USB. When both RX and TX of jumper J8 are installed, the board is connected to the Host controller via J22. One jumper J6 or J8 must be installed at a time.

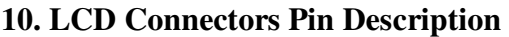

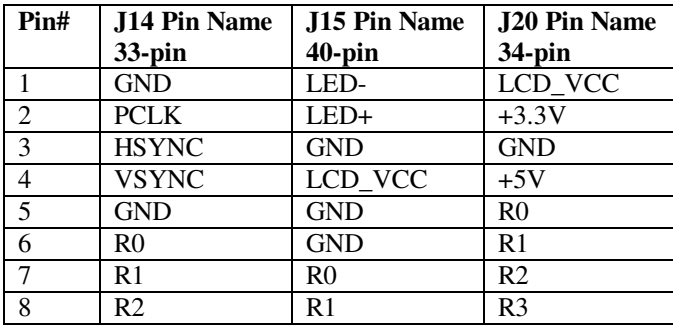

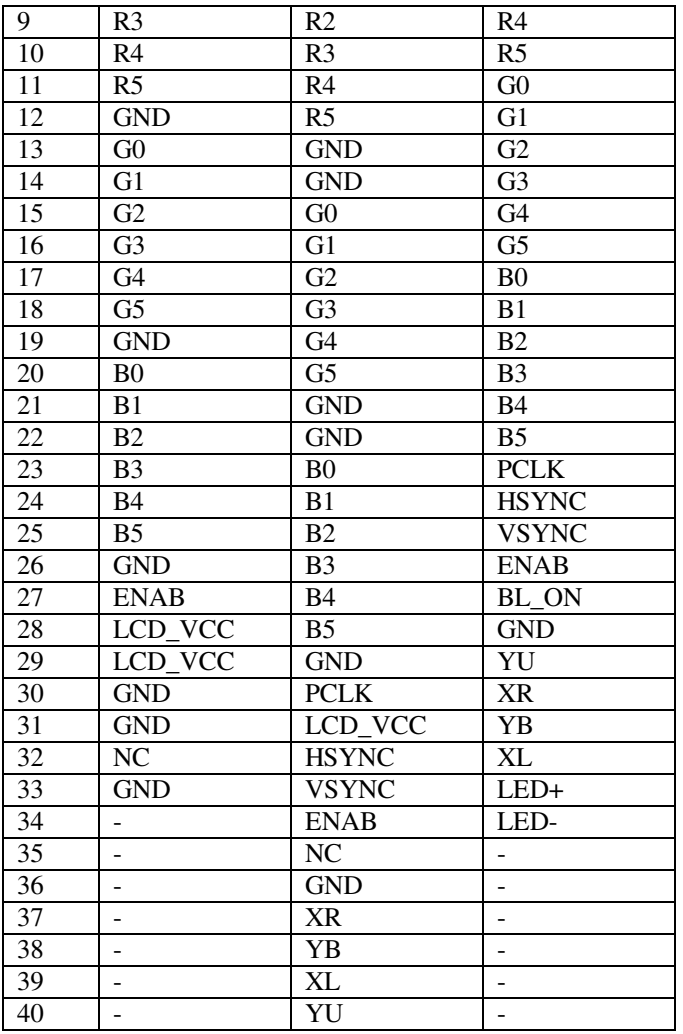

R0-R5: LCD RED0 (LSB) to RED5 (MSB) G0-G5: LCD GREEN0 (LSB) to GREEN5 (MSB) B0-B5: LCD BLUE0 (LSB) to BLUE5 (MSB) PCLK: LCD Pixel Clock HSYNC: LCD Horizontal (Line) Sync Signal VSYNC: LCD Vertical (Frame) Sync Signal ENAB: LCD Data Enable Signal LCD\_VCC: LCD 3.3V Power LED+: LCD LED Backlight Anode (+) LED-: LCD LED Backlight Cathode (-) BL\_ON: Backlight Enable Signal (Active High) YU: Touch Screen Up YB: Touch Screen Bottom XR: Touch Screen Right XL: Touch Screen Left

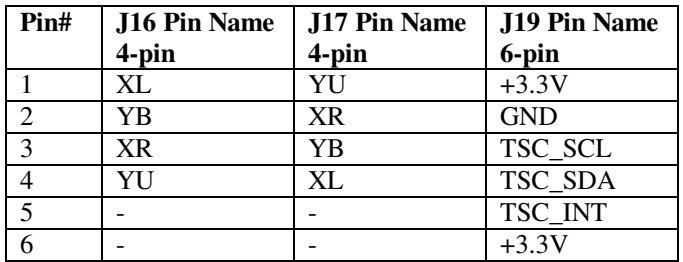

## **11. Touch Screen Connectors Pin Description**

J16 and J17 are for Resistive Touch panels.

J19 is for capacitive touch panel with built-in controller.

### **12. J21 Pin Description**

34-Pin, 0.1" DIL Header

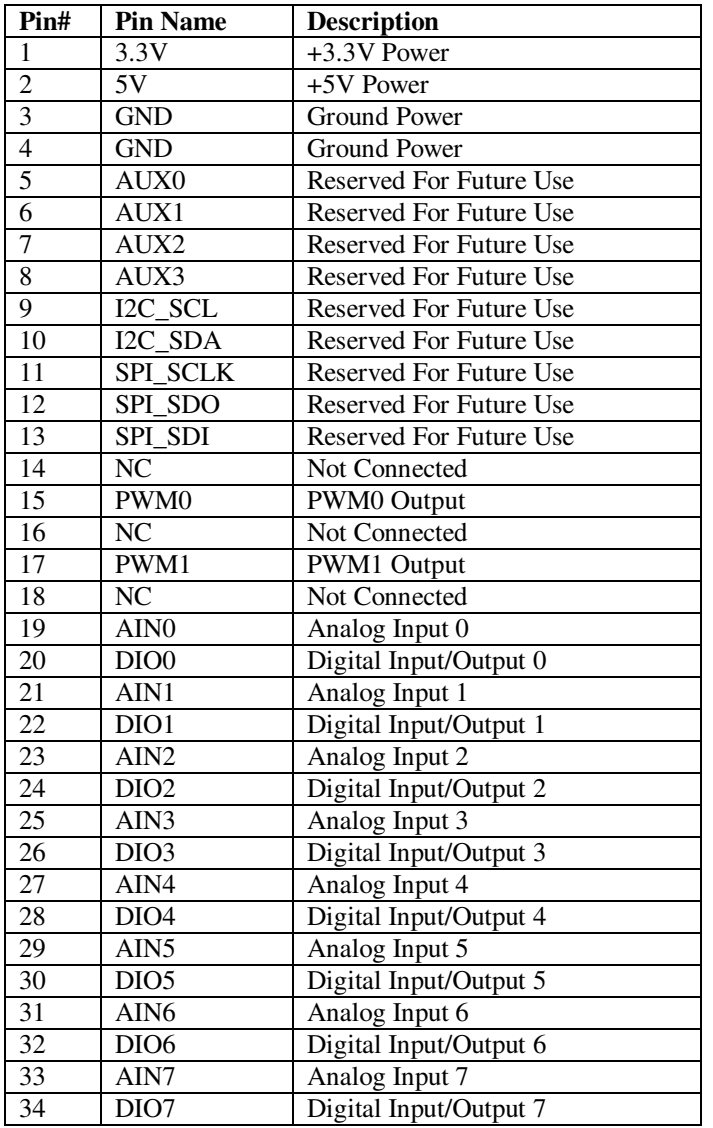

## **13. VGA Output**

The optional VGA output is used to connect the board to a PC monitor with VGA input. POT1 can be used to adjust the image contrast. The three analog outputs (Red, Green and Blue) are terminated by 75 Ohm.

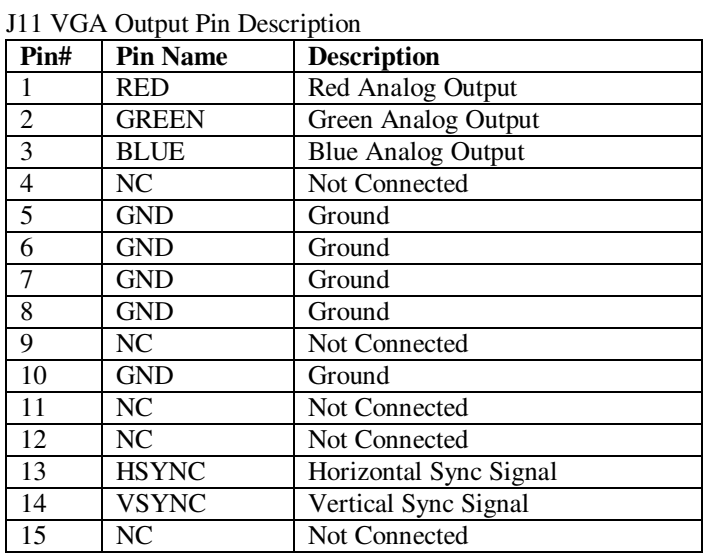

### **14. Power Input Select**

The power to the board can be form an external +5VDC, 1A power supply or directly from the USB port. Jumper J2 is used to select the power input.

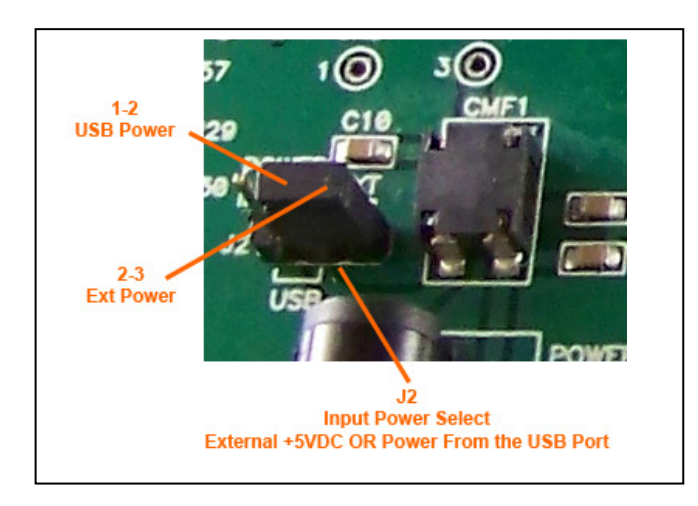

Power from the USB port is limited to 500mA current which is not enough for some displays and backlight currents. **Use an external power supply for the 5.7" VGA and 7" WVGA displays as they need more current than the USB is able to deliver.** 

## **15. LED Backlight Driver**

SNT-EVL-D has a constant current LED driver based on MAX1698 driver. The brightness is adjusted by the SegeNT Digital POT. Jumper J1 is used to select the LED rated current.

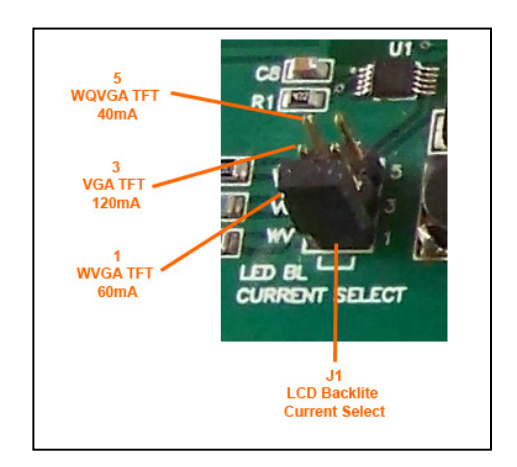

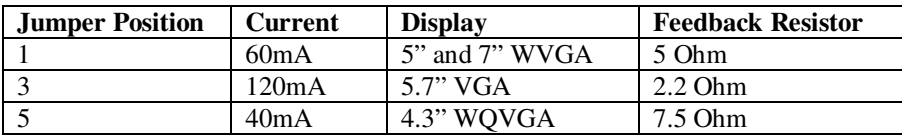

**Notes:** 

- **Do not change the jumper position while the board is powered**
- **One jumper position must be installed at any time**
- **Do not power the board without LCD is already connected or at least the LED backlight is already connected. Like any current regulator, if the feedback loop is open, the output voltage increases until it is limited by the external 24V zener diode. This will cause the diode to heat up and damage the driver.**

## **16. Host Controller Interface**

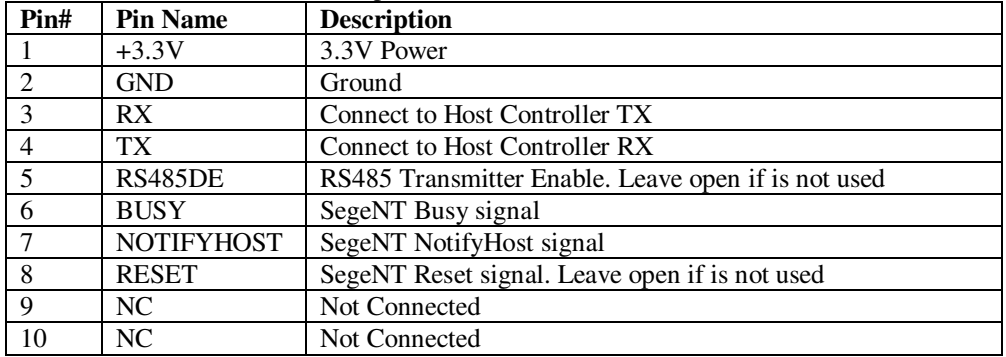

J22 Host controller connector (10-pin, 0.1" Header)

## **17. Audio Output**

SNT-EVL-D has an audio amplifier that can be connected to an external speaker via J5. 8 Ohm, 1W or less speaker is a good choice for the external speaker. The built-in speaker is optional.

## **18. Manual Change History**

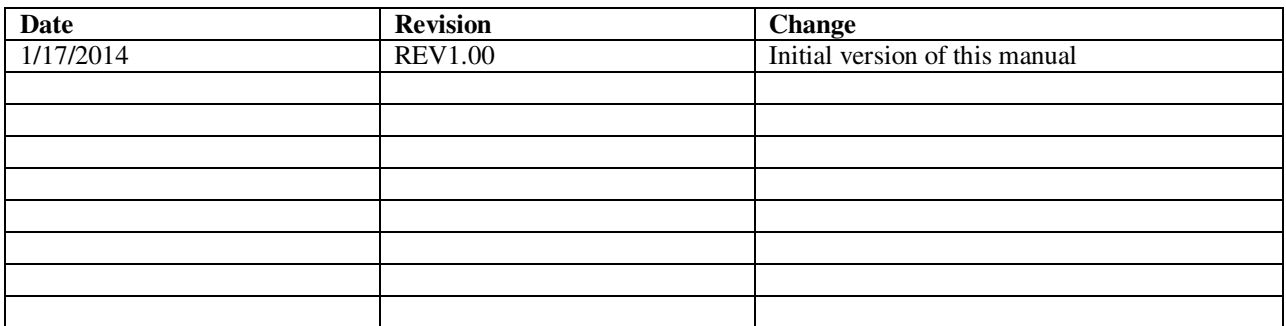

## **19. Hardware Limited Warranty**

Haidar Technology, LLC. Warrants its hardware products to be free from manufacturing defects in materials and workmanship under normal use for a period of one (1) year from the date of purchase from HAIDAR. This warranty extends to products purchased directly from HAIDAR or an authorized HAIDAR distributor. Purchasers should inquire of the distributor regarding the nature and extent of the distributor's warranty, if any. HAIDAR shall not be liable to honor the terms of this warranty if the product has been used in any application other than that for which it was intended, or if it has been subjected to misuse, accidental damage, modification, or improper installation procedures. Furthermore, this warranty does not cover any product that has had the serial number altered, defaced, or removed. This warranty shall be the sole and exclusive remedy to the original purchaser. In no event shall HAIDAR be liable for incidental or consequential damages of any kind (property or economic damages inclusive) arising from the sale or use of this equipment. HAIDAR is not liable for any claim made by a third party or made by the purchaser for a third party. HAIDAR shall, at its option, repair or replace any product found defective, without charge for parts or labor. Repaired or replaced equipment and parts supplied under this warranty shall be covered only by the unexpired portion of the warranty. Except as expressly set forth in this warranty, HAIDAR makes no other warranties, expressed or implied, nor authorizes any other party to offer any warranty, including any implied warranties of merchantability or fitness for a particular purpose. Any implied warranties that may be imposed by law are limited to the terms of this limited warranty. This warranty statement supercedes all previous warranties, and covers only the HAIDAR hardware.

### **20. Returns and Repair Policy**

No merchandise may be returned for credit, exchange, or service without prior authorization from. To obtain warranty service, contact the factory and request an RMA (Return Merchandise Authorization) number. Enclose a note specifying the nature of the problem, name and phone number of contact person, RMA number, and return address. Authorized returns must be shipped freight prepaid to HAIDAR Technology with the RMA number clearly marked on the outside of all cartons. Shipments arriving freight collect or without an RMA number shall be subject to refusal. HAIDAR reserves the right in its sole and absolute discretion to charge a 15% restocking fee, plus shipping costs, on any products returned with an RMA.

Return freight charges following repair of items under warranty shall be paid by HAIDAR, shipping by standard ground carrier. In the event repairs are found to be non-warranty, return freight costs shall be paid by the purchaser.